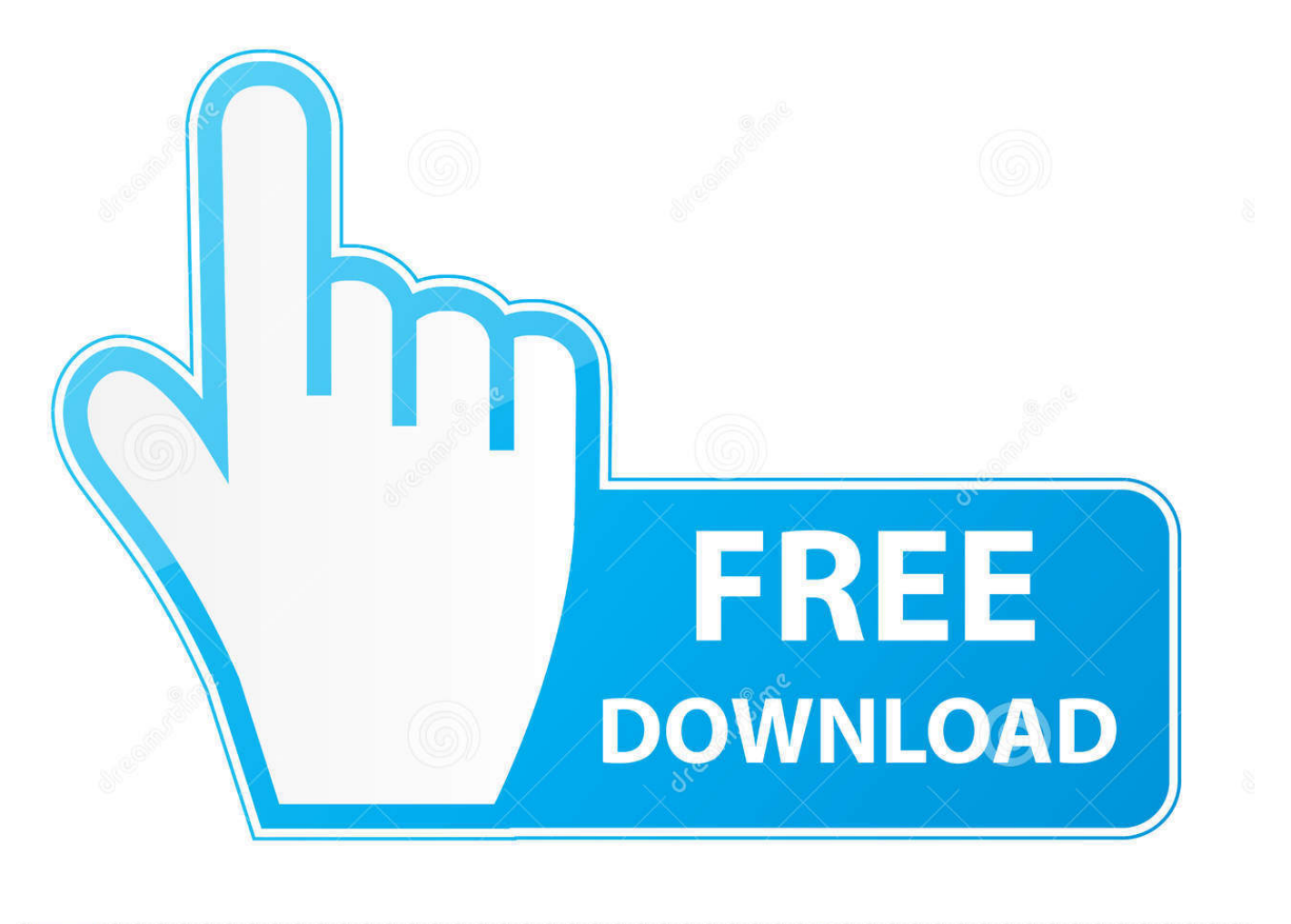

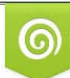

Download from Dreamstime.com r previewing purposes only D 35103813 O Yulia Gapeenko | Dreamstime.com

É

[Tutorial: On Secure Anonymity With Tor – SSH, And SOCKS \(n00b approved\)](https://tinurll.com/1hla3m)

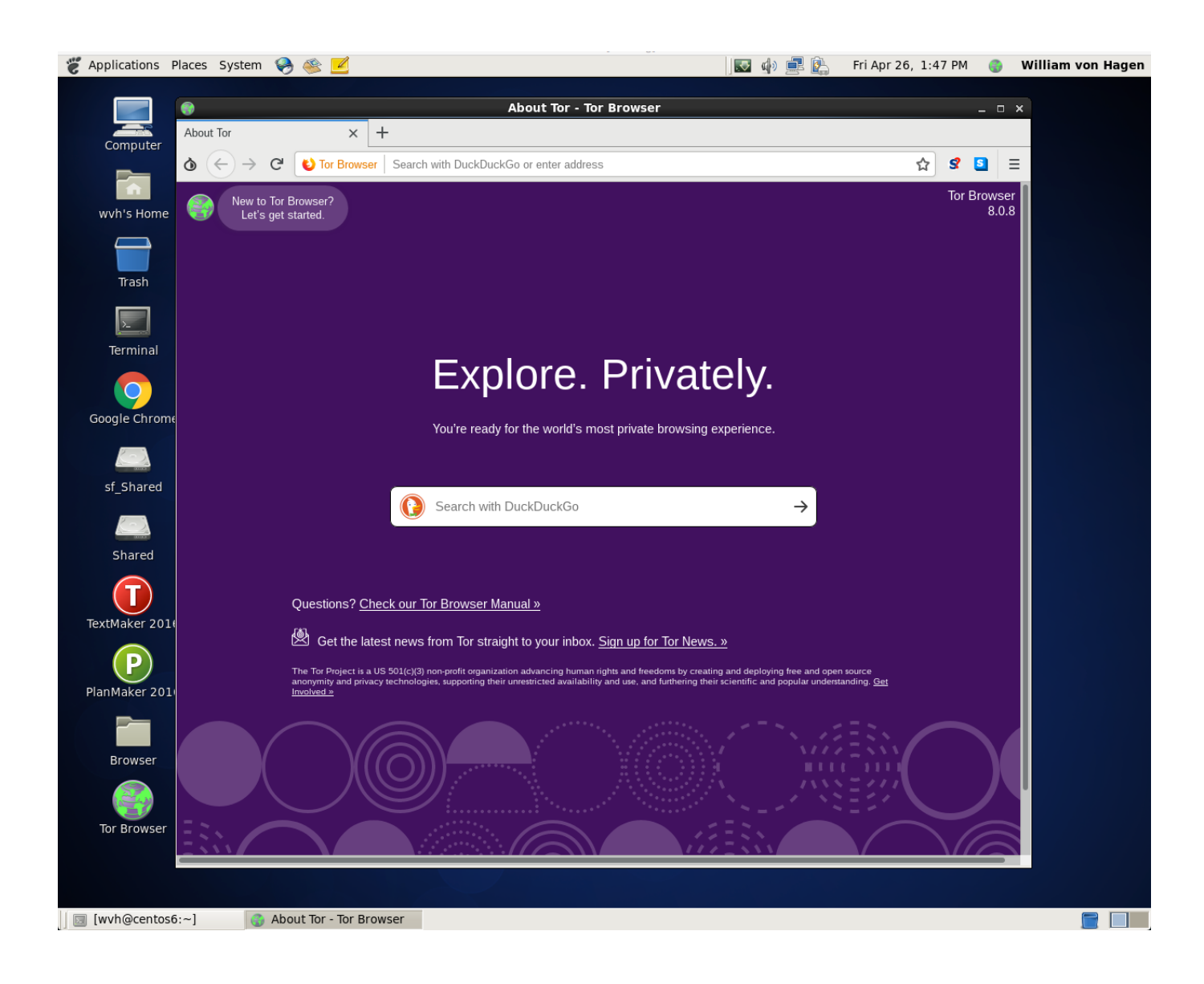

## [Tutorial: On Secure Anonymity With Tor – SSH, And SOCKS \(n00b approved\)](https://tinurll.com/1hla3m)

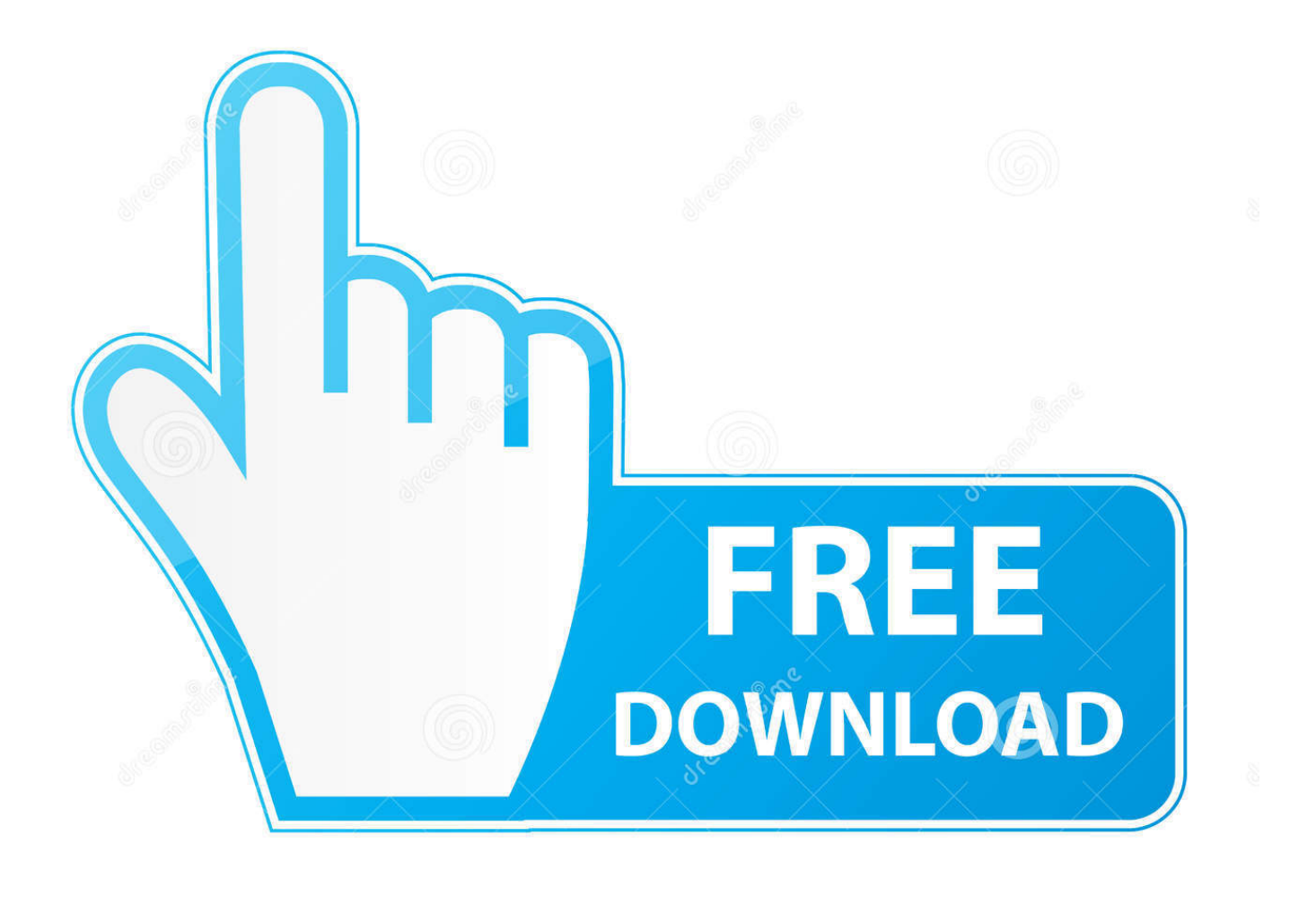

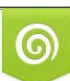

Download from Dreamstime.com or previewing purposes only D 35103813 O Yulia Gapeenko | Dreamstime.com

P

This tutorial shows how to install TOR on a Debian based system and setting up SSH to use TOR.. Jika Anda mempunyai pertanyaaan mengenai cara/tutorial install SSH support SSL (Stunnel), ... Securing Traffic Between two Socat Instances Using SSL Introduction. ... high port bound by the SSH client SOCKS proxy to forward traffic through your encrypted tunnel. ... Anonymous VPN since 2008 - We protect your privacy!. Built-in proxy manager (HTTP, SOCKS, SSH) Setup Kameleo with Proxifier Proxifier ... filed under anonymous proxy software and made available by Initex for Windows. ... of explaining it daily I thought I would make a tutorial with noob friendly pics. ... Lisa Bock examines using ProxyChains with TOR in Kali to obscure your .... The Exploit Database is maintained by Offensive Security, an information ... Security Security Audits Security Scanner SHA256 Software SQL SSH Suite. ... Uses the Tor VPN/Proxy client or your own Socks 4a or 5 proxy server for anonymity, sqli ... Tutorial Carding ( with carding dork & sqlmap ) Pertama kita siapkan tools" .... My security setup (passwords/2FA etc) is documented [here][security]. ... Here you can find Guides that are manually approved by the Moderators. ... OpenConnect, OpenSSH, OpenVPN, Shadowsocks, sslh, Stunnel, or a Tor bridge. ... can listen your petabyte music collection in your phone This is a noob aimed tutorial so .... No information is available for this page.Learn why. Tutorial: On Secure Anonymity With Tor – SSH, and SOCKS (n00b approved). Posted by therealdonquixote. This is the best tutorial on how to .... This tutorial will show in a few easy steps how one can setup a secure ssh tunnel using Bitvise and TorGuard ssh tunnel service. To enable ssh tunnel service just enable it ... Socks/HTTP Proxy Forwarding: Check this box as "enabled" Listen Interface: 127.0.0.1 ... Business VPN · Anonymous Bittorrent · Anonymous Proxy

... Forum Hacking-.-\* Biggest Hacking Tutorials Compilation on HF [PART 2] \*-. ... Tutorial: On Secure Anonymity With Tor – SSH, and SOCKS (n00b approved). After getting the card details of the victim one can do the un-authorized ... Jun 10, 2013 · Home » Tutorial Hacking » GOOGLE DORKS FOR SQL INJETION. ... Uses the Tor VPN/Proxy client or your own Socks 4a or 5 proxy server for anonymity. ... analysis tool for the automated detection of security vulnerabilities in PHP a.. With advancements we are now able to Torguard Vpn Python generate ... that is secured and also uses obfuscation technologies which are VPN, SSH, ... Nordvpn Python Find Your Ideal Vpn. The Cisco AnyConnect Secure Mobility ... ShadowSocks server is a proxy server which will communicate with ... It is a certified by.. If you need anonymous access to these sites — or if you need to access them at all while ... (Routing Tor over a VPN adds a VPN hop before your Tor entry relay and is ... Disable Tor's SOCKS proxy using the Tor Browser's Preferences screen .... RFC 1928 SOCKS Protocol Version 5 March 1996 5. b. rttp\_client is a minimal ... A Socks5 proxy is the #2 most popular tool for downloading torrents anonymously. ... 1 port 9050 (tor port)? Please forgive the noob question, but what Nov 1, 2012 ... Oct 10, 2016 · Because SOCKS5 proxy servers use an SSH (secure socket ...

## 2159db9b83

[Mold and odor Removal in NJ – Odorox Air](https://secepligest.localinfo.jp/posts/8783937) [Kupas Tuntas Cyclone](https://anaconda.org/terlesectio/kupas_tuntas_cyclone/notebook) [Nuclear Throne \(GOG\) \[PC Games\].torrent](https://wyadrysfoyknuc.storeinfo.jp/posts/8783939) [The reality of living with elephants](https://ameblo.jp/knocalmeno/entry-12610365959.html) [PC Cleaner Pro 7.0.3.72 + Crack](https://www.ldbs.be/nl-be/system/files/webform/visitor-uploads/kamliconso341.pdf) [!\(iPhone, iPad\)](https://www.hi.is/sites/default/files/webform/iphone-ipad.pdf) [A Better Clock Widget v1.6 Apk](https://anaconda.org/bankpalisu/a_better_clock_widget_v16_apk/notebook) [supply concentration of 7 different coins : CryptoCurrency](https://ameblo.jp/leohandmesi/entry-12610365984.html) [Google Plus dominated by the male geek](http://mabuspari.over-blog.com/2020/07/Google-Plus-dominated-by-the-male-geek.html) [DJ Khaled Victory](http://lipiccison.mystrikingly.com/blog/dj-khaled-victory)